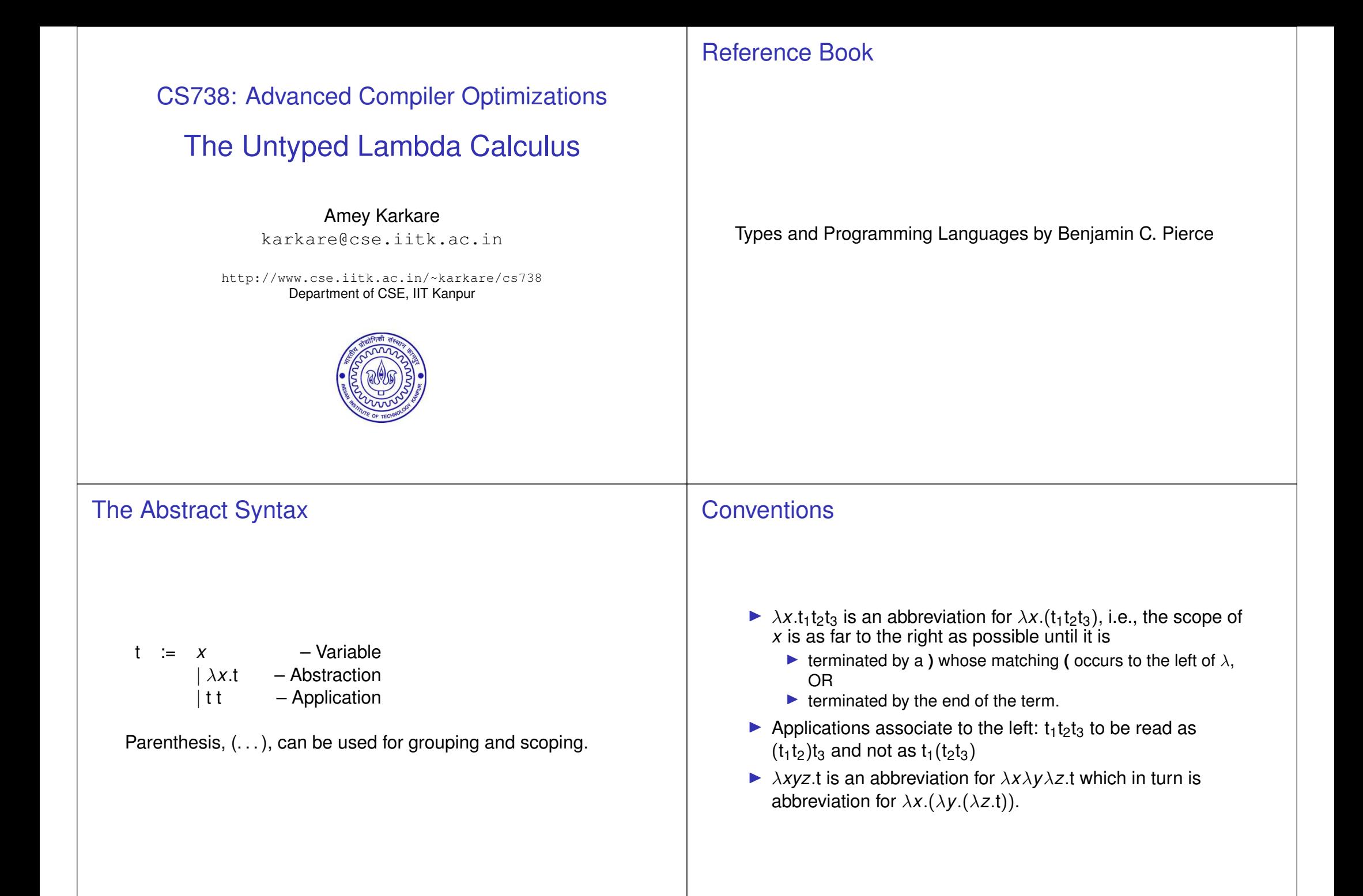

#### $\alpha$ -renaming

- $\blacktriangleright$  The name of a bound variable has no meaning except for its use to identify the bounding  $\lambda$ .
- Renaming a  $\lambda$  variable, including all its bound occurrences, does not change the meaning of an expression. For example, λ*x*.*x x y* is equivalent to λ*u*.*u u y*
	- $\blacktriangleright$  But it is not same as  $\lambda x.x x w$
	- ▶ Can not change free variables!

### β-reduction (Execution Semantics)

- if an abstraction  $\lambda x.t_1$  is applied to a term t<sub>2</sub> then the result of the application is
	- $\blacktriangleright$  the body of the abstraction  $t_1$  with all free occurrences of the formal parameter  $x$  replaced with  $t_2$ .
- $\blacktriangleright$  For example,

$$
(\lambda f \lambda x.f (f x)) g \stackrel{\beta}{\longrightarrow} \lambda x.g (g x)
$$

# **Caution**

- ► During  $\beta$ -reduction, make sure a free variable is not captured inadvertently.
- ▶ The following reduction is **WRONG**

 $(\lambda x \lambda y.x)(\lambda x.y) \xrightarrow{\beta} \lambda y.\lambda x.y$ 

 $\blacktriangleright$  Use  $\alpha$ -renaming to avoid variable capture

 $(\lambda x \lambda y.x)(\lambda x.y) \stackrel{\alpha}{\longrightarrow} (\lambda u \lambda v.u)(\lambda x.y) \stackrel{\beta}{\longrightarrow} \lambda v.\lambda x.y$ 

#### **Exercise**

- $\blacktriangleright$  Apply  $\beta$ -reduction as far as possible
- 1. (λ*x y z*. *x z* (*y z*)) (λ*x y*. *x*) (λ*y*.*y*)
- 2.  $(\lambda x \cdot x)(\lambda x \cdot x)$
- 3. (λ*x y z*. *x z* (*y z*)) (λ*x y*. *x*) ((λ*x*. *x x*)(λ*x*. *x x*))

## Church-Rosser Theorem

 $\blacktriangleright$  Multiple ways to apply  $\beta$ -reduction

▶ However, if two different reduction sequences terminate

 $\blacktriangleright$  Leftmost, outermost reduction will find the normal form if it

then they always terminate in the same term

▶ Also called the *Diamond Property* 

 $\blacktriangleright$  Some may not terminate

exists

#### Programming in  $\lambda$  Calculus

- $\blacktriangleright$  Where is the other stuff?
- ▶ Constants?
	- $\blacktriangleright$  Numbers
	- $\blacktriangleright$  Booleans
- ▶ Complex Types?
	- $\blacktriangleright$  Lists
	- ▶ Arrays
- ▶ Don't we need data?

Abstractions act as functions as well as data!

# Numbers: Church Numerals

#### ▶ We need a "Zero"

- ► "Absence of item"
- $\blacktriangleright$  And something to count
	- ▶ "Presence of item"
- ▶ Intuition: Whiteboard and Marker
	- ▶ Blank board represents Zero
	- $\blacktriangleright$  Each mark by marker represents a count.
	- $\blacktriangleright$  However, other pairs of objects will work as well
- $\blacktriangleright$  Lets translate this intuition into  $\lambda$ -expressions

# Numbers

- $\blacktriangleright$  Zero =  $\lambda$ *m w*. *w* 
	- $\triangleright$  No mark on the whiteboard
- $\triangleright$  One =  $\lambda$ *m w*. *m w* 
	- $\triangleright$  One mark on the whiteboard
- $\blacktriangleright$  Two =  $\lambda$ *m w*. *m* (*m w*)
- ◮ . . .
- ▶ What about operations?
	- $\blacktriangleright$  add, multiply, subtract, divide,  $\dots$ ?

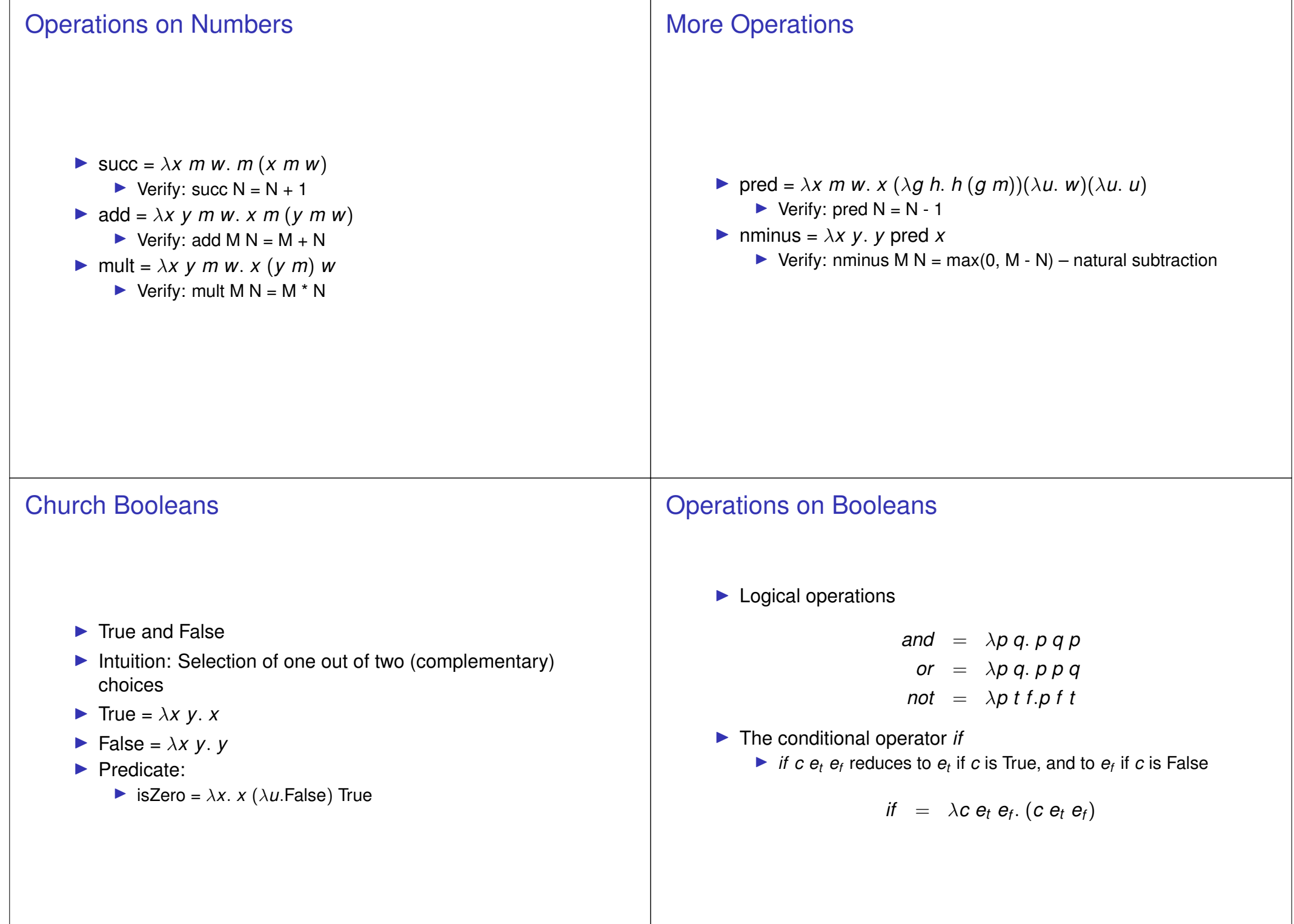

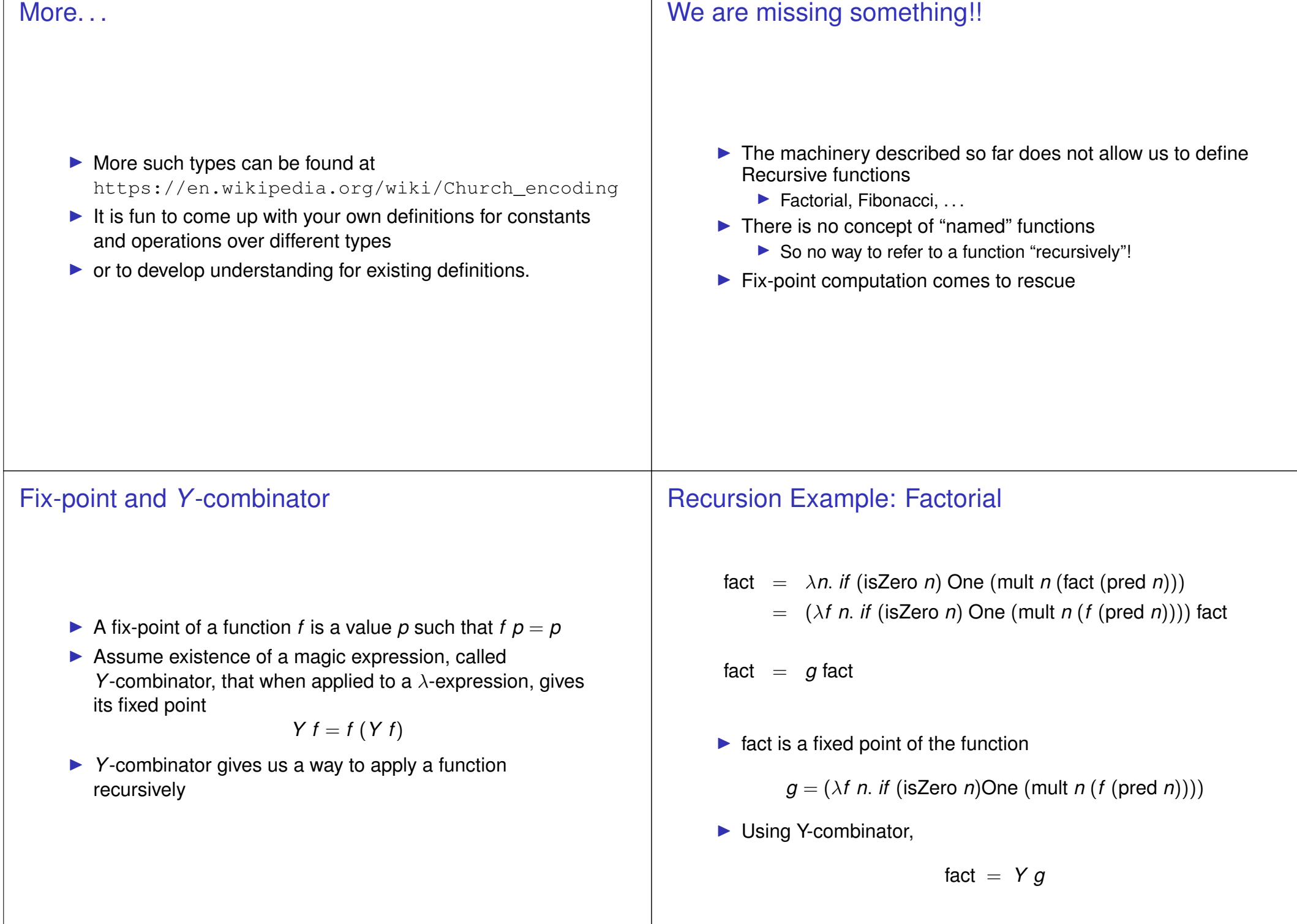

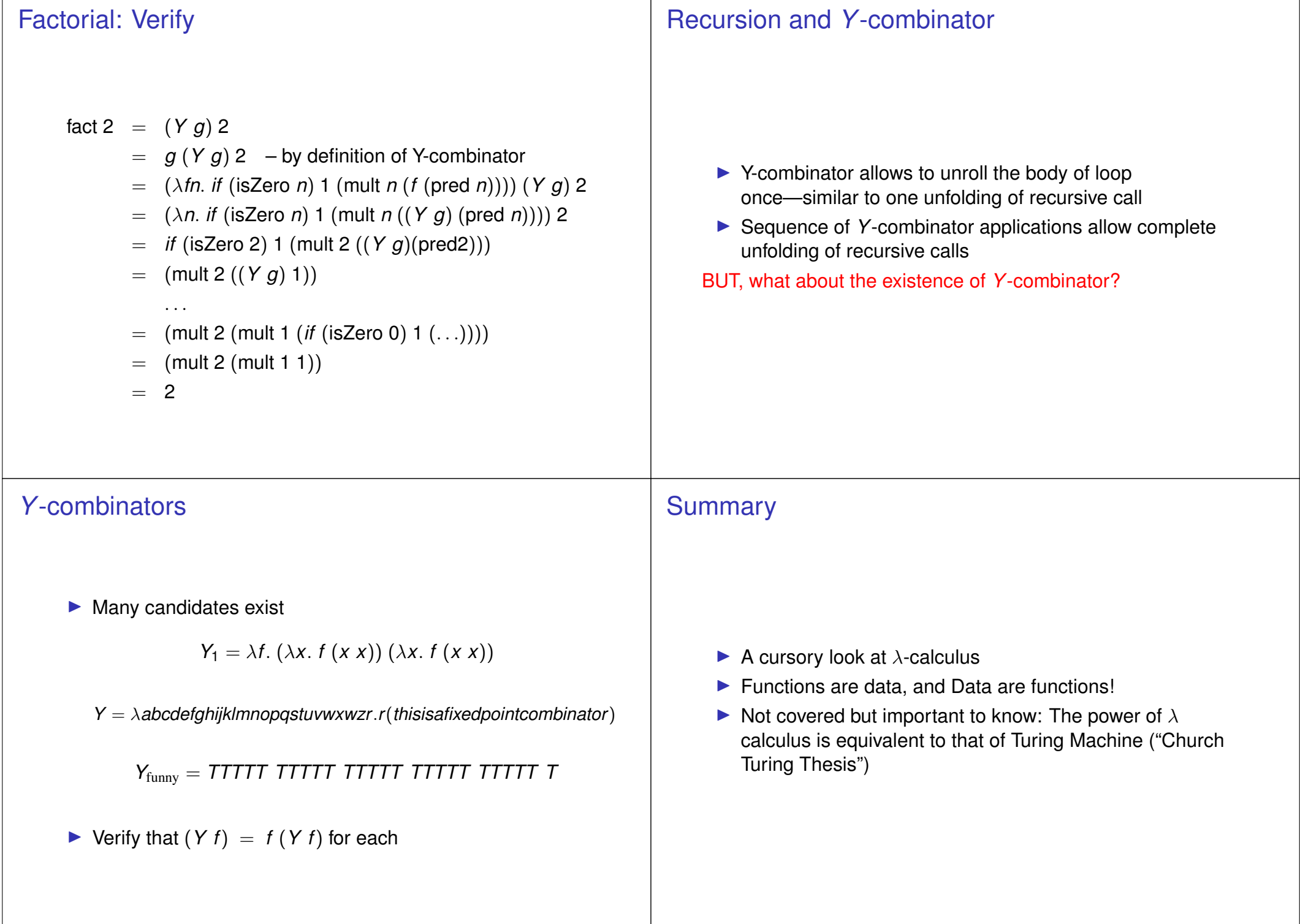